# **Complete Step-by-Step Guide from Beginner to Advanced: Learn Basic**

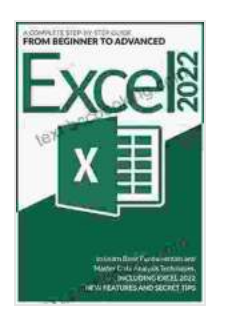

**Excel 2024: A Complete Step-by-Step Guide from [Beginner to Advance to Learn Basic Fundamentals and](https://text.bccbooking.com/read-book.html?ebook-file=eyJjdCI6IkNJTTJKVG1qXC82ZFExOHRJYzF5eFpEeFA3Q3FhRjBjemFPZTM2b2Voa1pqK0gxRlN0TFp5UnU3NVpqT0JlR2ZuUGM5aDhNaUJzbjRiY3psbWg0UHBuQnVpMkNCMEV4a0Fha0o3NU9EdGx4SllsUUx6QXltd2NDS3Y0RG5sbXU0TjRRRHZjbWozQUFiRFJlOER5ZjVaXC82S29GWm1FUUxhVHdZRStlM1FjdXVoQVFuekgwY3R3a3A3V3IzYXlZaEIwKytRb2NQWTkrSG1SbnRSdXBndjhoYzZ0RjNPXC9aazNTM1wvc0hRXC9xTSthVXdxM3pEUkJ5cm1Ic1lkMnJHVnQ0azBRSVFTUGJFR0ExZGd5QTVjN3pPM0lRaG8rdTIrZ3V3VmlNQzc0bHJYXC9ZR2pESmFhbXlpWGRyNUJxamVyUzlkamhaSlI5Z3ZqemhQRnpOMkRIQUVWc01VbGxldFQ2cDBzVnFEUkFWemF0RT0iLCJpdiI6IjQ1MDMxMGU5MzE2ZTZjOTc4MjcxYTgxNDgxMTU0ZWY1IiwicyI6ImUyNGM2MGQ5MjFmOWU0MjgifQ%3D%3D) Master Data Analysis Techniques, including Excel 2024 New Features and Secret Tips by Martin Goldstein** 

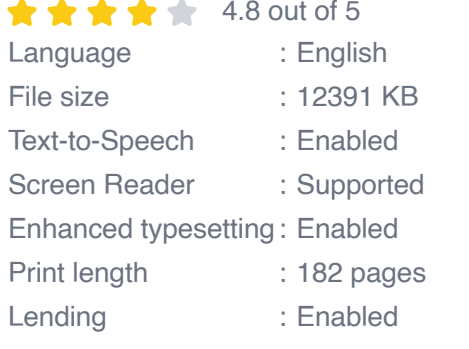

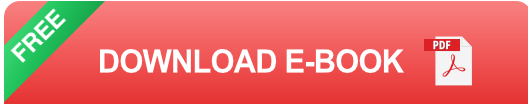

BASIC (Beginner's All-purpose Symbolic Instruction Code) is a high-level programming language designed for ease of learning and use. It is particularly suitable for beginners and hobbyists who wish to understand the fundamentals of programming without getting bogged down in complex syntax. This guidebook provides a comprehensive, step-by-step approach to learning BASIC, taking you from the very basics to more advanced concepts.

#### **What You'll Learn**

- The basic syntax and structure of BASIC  $\bar{\phantom{a}}$
- Variables, data types, and operators Ľ.
- Input and output operations  $\blacksquare$
- Conditional statements and loops Ľ.
- Functions and subroutines  $\mathcal{L}_{\mathcal{A}}$
- Arrays and strings ú.
- File handling Ō.
- Error handling m,

#### **Who This Book Is For**

This guidebook is designed for individuals of all skill levels, including:

- Complete beginners who have no prior programming experience  $\blacksquare$
- Hobbyists who want to learn the basics of programming for personal Ō. projects
- Students who are taking introductory programming courses  $\mathcal{L}_{\mathcal{A}}$
- Programmers who want to brush up on their BASIC skills or learn new ú. techniques

#### **What's Inside**

This guidebook is divided into 10 chapters, each covering a specific topic in detail. The chapters are organized in a logical progression, building upon the knowledge you acquire in previous chapters. Each chapter includes:

- Clear and concise explanations of the concepts  $\blacksquare$
- Plenty of examples and code snippets to illustrate the concepts  $\blacksquare$
- Exercises and challenges to test your understanding $\blacksquare$

Tips and tricks to help you learn and code more effectively a.

#### **Benefits of Learning BASIC**

Learning BASIC offers numerous benefits, including:

- It is a great way to learn the fundamentals of programming, which can be applied to other programming languages
- It is a relatively easy language to learn, making it accessible to a. beginners
- It can be used to develop a wide variety of programs, from simple games to complex simulations
- It is a powerful language that can be used to solve a wide range of a. problems

This comprehensive guidebook provides a structured learning path for individuals of all skill levels, empowering them to master the fundamentals of the BASIC programming language. Whether you are a complete beginner or an experienced programmer looking to brush up on your skills, this guidebook has something to offer you.

Free Download your copy today and start your journey to becoming a proficient BASIC programmer!

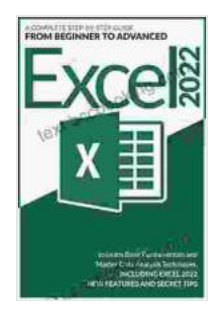

**Excel 2024: A Complete Step-by-Step Guide from [Beginner to Advance to Learn Basic Fundamentals and](https://text.bccbooking.com/read-book.html?ebook-file=eyJjdCI6IkNJTTJKVG1qXC82ZFExOHRJYzF5eFpEeFA3Q3FhRjBjemFPZTM2b2Voa1pqK0gxRlN0TFp5UnU3NVpqT0JlR2ZuUGM5aDhNaUJzbjRiY3psbWg0UHBuQnVpMkNCMEV4a0Fha0o3NU9EdGx4SllsUUx6QXltd2NDS3Y0RG5sbXU0TjRRRHZjbWozQUFiRFJlOER5ZjVaXC82S29GWm1FUUxhVHdZRStlM1FjdXVoQVFuekgwY3R3a3A3V3IzYXlZaEIwKytRb2NQWTkrSG1SbnRSdXBndjhoYzZ0RjNPXC9aazNTM1wvc0hRXC9xTSthVXdxM3pEUkJ5cm1Ic1lkMnJHVnQ0azBRSVFTUGJFR0ExZGd5QTVjN3pPM0lRaG8rdTIrZ3V3VmlNQzc0bHJYXC9ZR2pESmFhbXlpWGRyNUJxamVyUzlkamhaSlI5Z3ZqemhQRnpOMkRIQUVWc01VbGxldFQ2cDBzVnFEUkFWemF0RT0iLCJpdiI6IjQ1MDMxMGU5MzE2ZTZjOTc4MjcxYTgxNDgxMTU0ZWY1IiwicyI6ImUyNGM2MGQ5MjFmOWU0MjgifQ%3D%3D) Master Data Analysis Techniques, including Excel 2024 New Features and Secret Tips by Martin Goldstein**  $\bullet$   $\bullet$   $\bullet$   $\bullet$  4.8 out of 5

Language : English

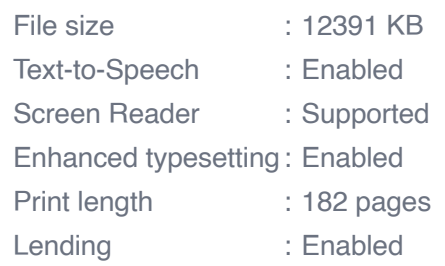

**[FREE](https://text.bccbooking.com/read-book.html?ebook-file=eyJjdCI6IlRyWWpSbXRDbnVKSVhIWFJlMlZPYmNESHh4NldYckZMMHpuaWI5R0dJNzhxM2VoQ3FJVm9vNE0yQUNsenJ6eXhyaWIrWkVcL2ppM0RPK2xTTGNVUlwveHpEd2NwYjV2TjNDVkFZQXUxenFIRGRnUWs5NUNJWENXZWUzMTYzTDM4RnZiQ1J1RzBseEo3V3RaZjJCQnc5WmJMU1ZcL3FWblhRdjBia2xRbjNXdkYrdlpubjZ2dGFSdTRsVE9LRlh5SlU2R0ZOaTlqSEVuOHhrQXRibHZpNndJQit1aDhkOTN0ZllXUDloZXhoaWRcL2cwSkw1MjUxckpDd2NHNVwvY2tWT2FWV3dcL0VqT2ZtUlNCTEZtdjFRN3FTWmcxQ29YMHpZYjV4bDl4UzNKXC9PZjJxOXpOXC96bFVlTWpuZ1JaQ2ROeWRla3lnZjNHcjdQbHRzRDRiNGNhcFp6c2xCaTlkTnRia0NCWnpoQWhaRHpyVmprPSIsIml2IjoiZWU1OGNhNzU5M2UxNTljYTI5M2Q2ZThkOGNiNjAwNWMiLCJzIjoiOTM1MTFjNTEwYzAzZDQzOCJ9)DOWNLOAD E-BOOK** 

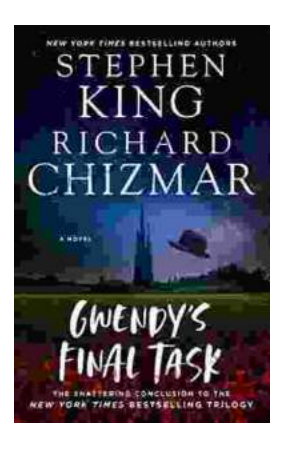

## **[Gwendy's Final Task: A Thrilling Conclusion to](https://text.bccbooking.com/full/e-book/file/Gwendys%20Final%20Task%20A%20Thrilling%20Conclusion%20to%20a%20Timeless%20Saga.pdf) a Timeless Saga**

Prepare to be captivated by Gwendy's Final Task, the highly anticipated to the beloved Gwendy Button Box Trilogy. This riveting masterpiece,...

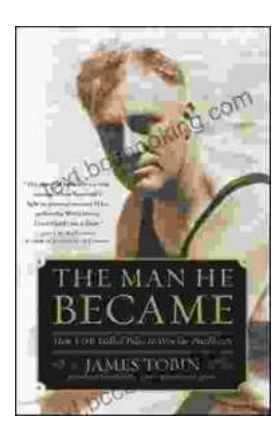

### **[How FDR Defied Polio to Win the Presidency](https://text.bccbooking.com/full/e-book/file/How%20FDR%20Defied%20Polio%20to%20Win%20the%20Presidency.pdf)**

Franklin D. Roosevelt is one of the most iconic figures in American history. He served as president of the United States from 1933 to 1945, leading the...